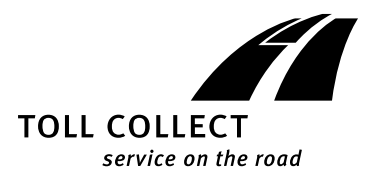

## **Allgemeine Geschäftsbedingungen der Toll Collect GmbH** für Kunden, die Verbraucher sind

für die Nutzung des Systems zur Erhebung von streckenbezogenen Gebühren für die Benutzung mautpflichtiger Straßen

## **Leistungen der Toll Collect GmbH (Leistungsbeschreibung)**

## **1 Automatische Einbuchung**

- Toll Collect bietet registrierten Kunden (alle Mautpflichtigen m/w/d im Folgenden Kunde genannt) die automatische Einbuchung an:
- 1.1 Voraussetzung für die Teilnahme an der automatischen Einbuchung ist der Einbau eines Fahrzeuggerätes, der sogenannten On-Board Unit (OBU). Nach Registrierung des Kunden und des Fahrzeuges kann jeder Kunde von einem autorisierten Servicepartner ein Fahrzeuggerät in ein registriertes Fahrzeug einbauen lassen. Toll Collect stellt das Fahrzeuggerät kostenfrei zur Verfügung. Voraussetzung für den Einbau ist, dass der Kunde geeignete Kapazitäten und Anschlussmöglichkeiten bereitstellt, z.B. das Tachosignal zugänglich macht.
- 1.2 Der Einbau wird von einem Servicepartner im Auftrag und auf Kosten des Kunden vorgenommen. Der Servicepartner ist insoweit nicht Erfüllungsgehilfe von Toll Collect.
- 1.3 Das gesamte für den ordnungsgemäßen Einbau und Betrieb des Fahrzeuggerätes erforderliche Zubehör sowie alle notwendigen Einbauteile gehören zum Lieferumfang des Fahrzeuggerätes.
- 1.4 Das Fahrzeuggerät wird, ähnlich einem Autoradio, in einem DIN-Schacht eingebaut. Zusätzlich wird ein DSRC-Modul (Dedicated Short Range Communication), welches der Übertragung von Daten an Kontrollbrücken und Kontrollsäulen der Toll Collect und Portable Kontrollgeräte und Kontrollfahrzeuge des Bundesamtes für Güterverkehr dient, an der Windschutzscheibe angebracht. Die Datenübertragung erfolgt mittels Mikrowellentechnik.

 Über das DSRC-Modul oder eine Kombinationsantenne, die z.B. auf dem Lkw-Dach installiert werden kann, werden zudem Satellitensignale zur Positionsermittlung empfangen.

- 1.5 Zum Fahrzeuggerät gehören:
	- das Fahrzeuggerät selbst einschließlich mit ihm verbauter Teilkomponenten und des erforderlichen Kabelsatzes,

- die Antenne und das Antennenkabel.

 Das Fahrzeuggerät samt Teilkomponenten sowie Antenne und Antennenkabel verbleiben auch nach dem Einbau in das Fahrzeug im Eigentum von Toll Collect.

1.6 Das Fahrzeuggerät versendet mehrmals täglich an Toll Collect eine Statusmeldung und einmal täglich Monitoring-Daten (betriebsnotwendige Daten über den Zustand des Fahrzeuggerätes). Sofern sich das Fahrzeug außerhalb des Dienstgebietes des Bundesfernstraßenmautgesetzes (Gebiet, in dem gemäß Bundesfernstraßenmautgesetz Maut erhoben wird) befindet, werden einmal täglich eine Statusmeldung sowie die Monitoring-Daten übertragen. Diese Daten dienen der Sicherstellung des kontinuierlichen Betriebs des Fahrzeuggerätes und sind Grundlage für etwaige Überprüfungen nach den Ziffern 30.3 und 30.4 der Allgemeinen Geschäftsbedingungen von TC.

1.7 Das Fahrzeuggerät ermittelt die Position des Fahrzeugs mit Hilfe von globalen Navigationssatellitensystemen, wie GPS (Global Positioning System), GLONASS (Globalnaja nawigazionnaja sputnikowaja sistema, englisch Global Navigation Satellite System) und GALILEO (GPS, GLONASS und GALILEO sind kein Angebot von Toll Collect), sowie Richtungs- und Distanzinformationen und übermittelt diese Positionsdaten zusammen mit den Fahrzeugdaten (Emissionsklasse, Anzahl der Achsen, zulässiges Gesamtgewicht, amtliches Kennzeichen einschließlich des Nationalitätskennzeichens) per GSM-Mobilfunk (Global System for Mobile Communication) in regelmäßigen Abständen verschlüsselt an das Rechenzentrum von Toll Collect. Um die Mauterhebung auch im unmittelbaren Grenzbereich sicherzustellen, werden auch dann Positionsdaten an Toll Collect übertragen, wenn sich das Fahrzeug in Grenznähe (bis zu einer Entfernung von maximal vier Kilometern bis zur Bundesgrenze) in den an die Bundesrepublik Deutschland angrenzenden Staaten befindet. Die mautpflichtigen Streckenabschnitte und die Höhe der zu entrichtenden Maut werden ausgehend von den übermittelten Positions-und Fahrzeugdaten gemäß § 3 Bundesfernstraßenmautgesetz und der Mauttabelle (www.mauttabelle.de) von Toll Collect ermittelt. Toll Collect rechnet die Maut für die zurückgelegte mautpflichtige Strecke in dem vereinbarten Zahlungsverfahren ab.

1.8 Hinweise zur Bedienung und den Funktionen des Fahrzeuggerätes kann der Kunde der jeweils gültigen Bedienungsanleitung entnehmen. Die Bedienungsanleitungen sind auf www.toll-collect.de veröffentlicht.

## **2 Manuelle Einbuchung**

**2.1 Einbuchungskanäle** Toll Collect bietet sämtlichen Kunden die Einbuchung über verschiedene Einbuchungskanäle an:

### **2.1.1 Online-Einbuchung (Web-Browser)**

- 2.1.1.1 Voraussetzung für die Online-Einbuchung ist ein Internet-Zugang einschließlich der hierfür erforderlichen Hardware und Software. Weder der Internet-Zugang noch die erforderliche Hard- und Software werden von Toll Collect zur Verfügung gestellt. Für den Internet-Zugang können dem Kunden weitere Kosten, insbesondere Verbindungsgebühren, entstehen.
- 2.1.1.2 Die Online-Einbuchung erfolgt im Web-Browser über die Internet-Seite www.toll-collect.de.

## **2.1.2 Einbuchung über die Mobile App**

- 2.1.2.1 Voraussetzung einer Einbuchung über die Mobile App ist ein onlinefähiges Endgerät (z.B. Smartphone oder Tablet-Gerät). Weder das Endgerät noch der Internet-Zugang werden von Toll Collect zur Verfügung gestellt. Für die Nutzung des Internet-Zugangs können dem Kunden weitere Kosten, insbesondere Verbindungsgebühren, entstehen.
- 2.1.2.2 Die Mobile App ist im Google Playstore und im Apple Appstore kostenlos downloadbar.

## **2.2 Einbuchung**

- 2.2.1 Mit der Einbuchung kann bis zu 24 Stunden vor Fahrtbeginn für ein bestimmtes Fahrzeug, eine bestimmte Strecke im mautpflichtigen Straßennetz und einen vom Fahrtbeginn abhängigen Zeitraum (Gültigkeitszeitraum) die Maut entrichtet werden. Die Einbuchung ist in verschiedenen Sprachen möglich.
- 2.2.2 Jeder Kunde kann bei der Online-Einbuchung oder bei der Einbuchung über die Mobile App ein Einbuchungskonto einrichten und dort Kunden-, Fahrzeug- und Streckendaten für die mehrfache Verwendung speichern. Die so gespeicherten Fahrzeug- und Streckendaten können in jedem Einbuchungskanal genutzt werden.
- 2.2.3 Nach Eingabe der Fahrzeugdaten und der Start- und Zieladresse der Fahrt wird im Einbuchungskanal eine Strecke zwischen Start- und Zieladresse sowie ein Gültigkeitszeitraum der Einbuchung ermittelt und dem Kunden unverbindlich vorgeschlagen. Der Gültigkeitszeitraum ist der Zeitraum, innerhalb dessen die Fahrt ohne erneute Einbuchung durchgeführt werden kann. Die mautpflichtigen Anteile der Strecke werden farblich hervorgehoben.

 Der Kunde kann anhand dieser Angaben prüfen, ob sich die vorgeschlagene Strecke und der Gültigkeitszeitraum für seine Zwecke bei Beachtung der gesetzlichen Vorschriften (insbesondere der Straßenverkehrsordnung und der Vorschriften zu Lenk- und Ruhezeiten) eignen.

 Die Strecke kann der Kunde durch Eingabe von maximal zwei Wegpunkten (Via-Punkte) oder durch Einbuchung mehrerer Strecken ändern. Den Gültigkeitszeitraum kann der Kunde anhand des Starttermins sowie des Startortes, des Zielortes und etwaiger Via-Punkte ändern.

 Nach Bestätigung der Einbuchung erhält der Kunde eine Beschreibung der eingebuchten Strecke mit Navigationshinweisen in Textform (Richtungsänderungshinweise, "Turn-by-Turn"-Angaben). Der Kunde kann anhand dieser Angaben noch einmal prüfen, ob sich die vorgeschlagene Strecke und der Gültigkeitszeitraum für seine Zwecke bei Beachtung der gesetzlichen Vorschriften (insbesondere der Straßenverkehrsordnung und der Vorschriften zu Lenk- und Ruhezeiten) eignen.

# **2.3 Zahlung der Maut**

2.3.1 Erfolgt die Einbuchung über die Online-Einbuchung oder die Mobile App kann die Maut mit Tank-, Kreditkarte oder paysafecard entrichtet werden.

## **2.4 Einbuchungsnummer / Einbuchungsbeleg**

Nach erfolgter Zahlung erhält der Kunde eine Einbuchungsnummer. Die Einbuchungsnummer dient dem Nachweis der Mautentrichtung. Der Kunde kann sich einen Einbuchungsbeleg per E-Mail unver-schlüsselt zuschicken lassen sowie die Einbuchungsnummer per SMS an ein Mobil-Telefon senden.

2.4.2 Zusätzlich kann sich der Kunde die Beschreibung der eingebuchten Strecke mit Navigationshinweisen in Textform (Richtungsänderungshinweise, "Turn-by-Turn"-Angaben) per E-Mail zusenden lassen.

## **2.5 Fragen zur Einbuchung**

 Bei Fragen zur Einbuchung kann unter 00800 0 2865526\* montags bis freitags von 7 bis 19 Uhr Kontakt zur Einbuchungsunterstützung von Toll Collect aufgenommen werden. In einem persönlichen Gespräch werden die gewünschten Informationen in deutscher, englischer oder polnischer Sprache zur Verfügung gestellt.

- 2.6 **Stornierung**<br>2.6.1 Der Kunde k 2.6.1 Der Kunde kann manuelle Einbuchungen über jeden Einbuchungskanal vor Beginn und während des Gültigkeitszeitraums stornieren. Eine Stornierung ist nur möglich, wenn der zu erstattenden Mautbetrag die anfallende Stornierungsgebühr übersteigt. Eine Stornierung nach Ablauf des Gültigkeitszeitraums ist nicht möglich.
- 2.6.2 Vor Beginn des Gültigkeitszeitraums kann eine manuelle Einbuchung storniert werden. Stornierungen von Teilstrecken können durch Auswahl von Stornierungspunkten auf der eingebuchten Strecke vorgenommen werden. Nach Ablauf von fünfzehn Minuten ab Beginn des Gültigkeitszeitraums ist eine Vollstornierung und nach Ablauf des Gültigkeitszeitraums ist eine Teilstornierung ausgeschlossen.
- 2.6.3 Die Stornierung ist innerhalb der ersten 15 Minuten nach Abschluss der Einbuchung kostenfrei möglich, sofern im Zeitpunkt der Stornierung der Gültigkeitszeitraum noch nicht begonnen hat.
- 2.6.4 Die Einbuchung wird mit der Stornierung für die stornierte Strecke ungültig.
- 2.6.5 TC erstattet die Maut in dem vom Kunden bei der Einbuchung verwendeten Zahlungsmittel.
- 2.6.6 Während des Gültigkeitszeitraums ist eine Stornierung der gebuchten Strecke nur für den noch nicht befahrenen Teil dieser Strecke möglich.
- 2.6.7 Soweit eine Stornierung nicht mehr möglich ist, kann sich der Kunde innerhalb der geltenden Fristen mit einem Erstattungsverlangen an das Bundesamt für Güterverkehr wenden.

### **3 Weitere Leistungen**

 TC bietet Mautpflichtigen im Rahmen der bestehenden technischen und betrieblichen Möglichkeiten weitere Leistungen an (im Folgenden mautnahe Zusatzleistungen genannt). Für diese mautnahen Zusatzleistungen gelten Sonderbedingungen, die Abweichungen oder Ergänzungen zu den Allgemeinen Geschäftsbedingungen von TC enthalten; sie werden gesondert mit dem Kunden vereinbart.

#### **4 Kunden-Portal**

 Toll Collect bietet allen Kunden ein Kunden-Portal an. Im Kunden-Portal können sich Kunden bei Toll Collect anmelden (registrieren), siehe Ziffer 13.1 der Allgemeinen Geschäftsbedingungen. Alternativ können die erforderlichen Registrierungsformulare auch beim Customer Service von Toll Collect angefordert werden. Die E-Mail-Kommunikation erfolgt durch Toll Collect unverschlüsselt.

# **4.1 Voraussetzungen der Nutzung des Kunden-Portals**

- 4.1.1 Voraussetzung für die Nutzung des Kunden-Portals ist ein Internet-Zugang einschließlich der hierfür erforderlichen Hardware und Software. Weder der Internet-Zugang noch die erforderliche Hardund Software werden von Toll Collect zur Verfügung gestellt. Für den Internet-Zugang können dem Kunden weitere Kosten, insbesondere Verbindungsgebühren, entstehen.
- 4.1.2 Das Kunden-Portal kann im Web-Browser über die Internet-Seite www.toll-collect.de nach Eingabe des Login-Namens und des Kennwortes aufgerufen werden.
- 4.1.3 Bereits registrierte Kunden, die noch nicht über einen Zugang zum Kunden-Portal verfügen, können die für die Erstanmeldung erforderlichen Aktivierungscodes beim Customer Service von Toll Collect oder über www.toll-collect.de bestellen.

# **4.2 Funktionen des Kunden-Portals**

- 4.2.1 Registrierte Kunden können im Kunden-Portal Fahrzeuge registrieren. Alternativ können die erforderlichen Registrierungsformulare auch beim Customer Service von Toll Collect angefordert werden.
- 4.2.2 Im Kunden-Portal können Kunden ihre Kunden- und Fahrzeugdaten einsehen, ändern oder löschen. Änderungen, die im Fahrzeuggerät gespeicherte Fahrzeugdaten betreffen, werden automatisch an die entsprechenden Fahrzeuggeräte übermittelt und dort gespeichert.
- 4.2.3 Im Kunden-Portal können Zahlungsweisen geändert sowie noch nicht abgerechnete Fahrten und offene Abrechnungen eingesehen werden.
- 4.2.4 Registrierte Kunden können die Mautaufstellungen der letzten 24 Monate und die Einzelfahrtennachweise und Fahrtdetails der letzten drei Monate sowie Rechnungen für Mautzusatzleistungen ("Abrechnungsdokumente") im Kunden-Portal abrufen und die Versandart der Abrechnungsdokumente wählen. Einzelfahrtennachweise enthalten neben dem Mautbetrag bestimmte Angaben zum Streckenverlauf der eingebuchten mautpflichtigen Strecken (Auffahrt und Abfahrt sowie bestimmte einzelne Streckenpunkte), die Längen der mautpflichtigen Strecken, den Starttermin, das amtliche Kennzeichen, die Achszahl und die Emissionsklasse. Toll Collect stellt im Internet unter www.toll-collect.de entsprechende Musterdokumente zum Download bereit, aus denen sich der Umfang der dargestellten Informationen ergibt.

4.2.5 Registrierte Kunden, die keine Zusendung der Mautaufstellungen und der Einzelfahrtennachweise auf dem Postweg gewählt haben, können die Einzelfahrtennachweise im csv-Format im Kunden-Portal abrufen.

 Registrierte Kunden, die keine Zusendung der Mautaufstellungen auf dem Postweg gewählt haben, können Rechnungen für Mautzusatzleistungen ausschließlich im Kunden-Portal abrufen.

## **5 Kundenservice**

- Alle Kunden des Toll Collect-Mautsystems werden umfassend vom Customer Service betreut.
- 5.1 Der Customer Service ist montags bis freitags von 7 bis 19 Uhr unter folgenden Rufnummern erreichbar: Anrufe innerhalb Deutschlands 0800 222 26 28 Anrufe aus dem Ausland 00800 0 222 2628
	- (kostenfrei, Mobilfunkpreise können abweichen).
- 5.2 Registrierte Kunden, mit denen als Zahlungsweise die Guthabenabrechnung vereinbart ist, können sich laufend unter den unter 5.1 genannten Rufnummern über den Guthabenstand auf ihrem Benutzerkonto informieren. Der Guthabenstand wird täglich aktualisiert. Zur Abfrage des Guthabenstandes ist die MASTER-PIN notwendig. Es ist aus technischen Gründen möglich und unvermeidlich, dass Einzahlungen und Mauteinbuchungen verzögert an TC übermittelt und verbucht werden und bei dem mitgeteilten Guthabenstand noch nicht berücksichtigt sind.